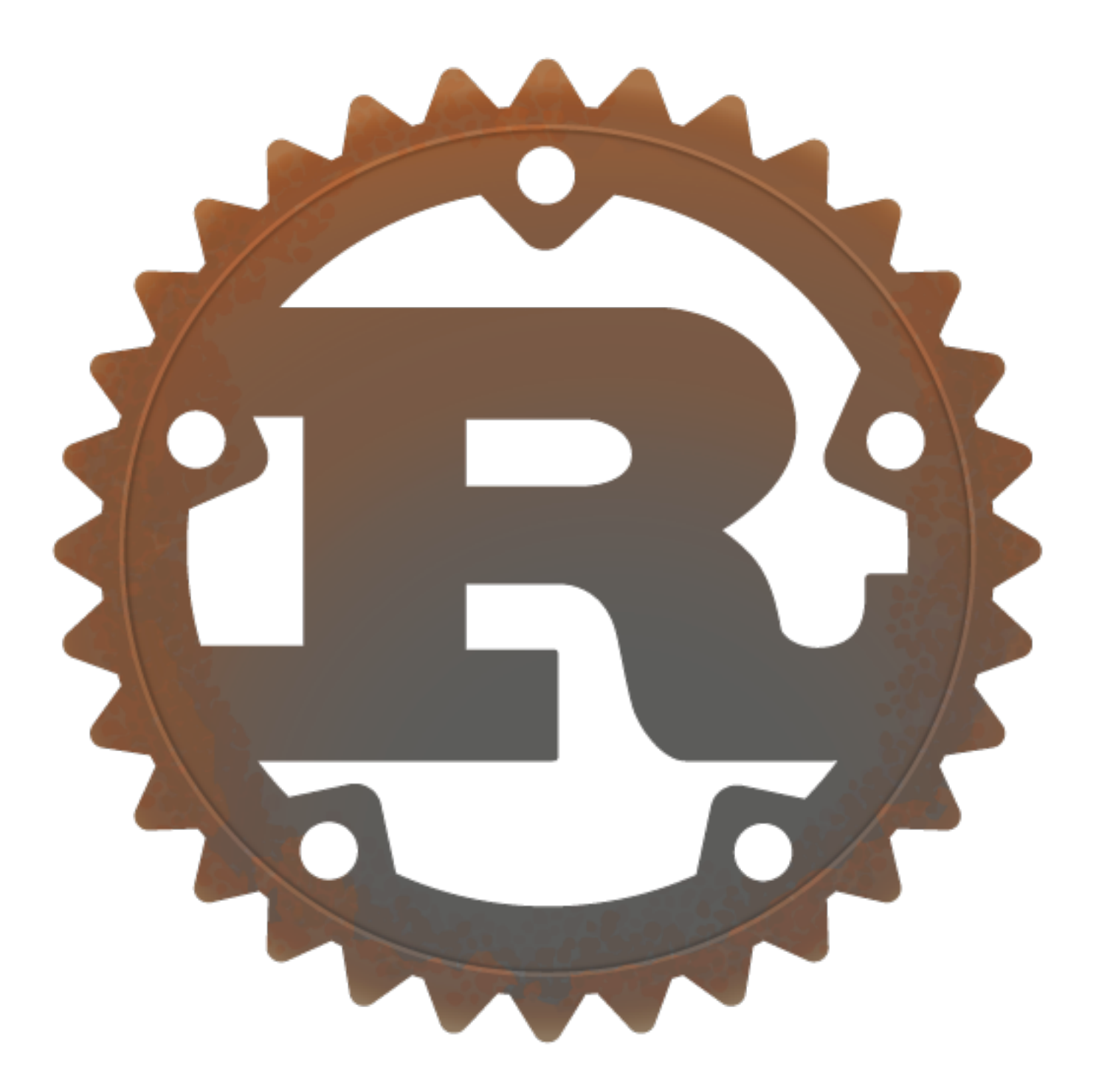

#### **Aaron Turon** Mozilla Research

**Rust** is a systems programming language that runs blazingly fast, prevents nearly all segfaults, and guarantees thread safety.

- *<https://www.rust-lang.org/>*

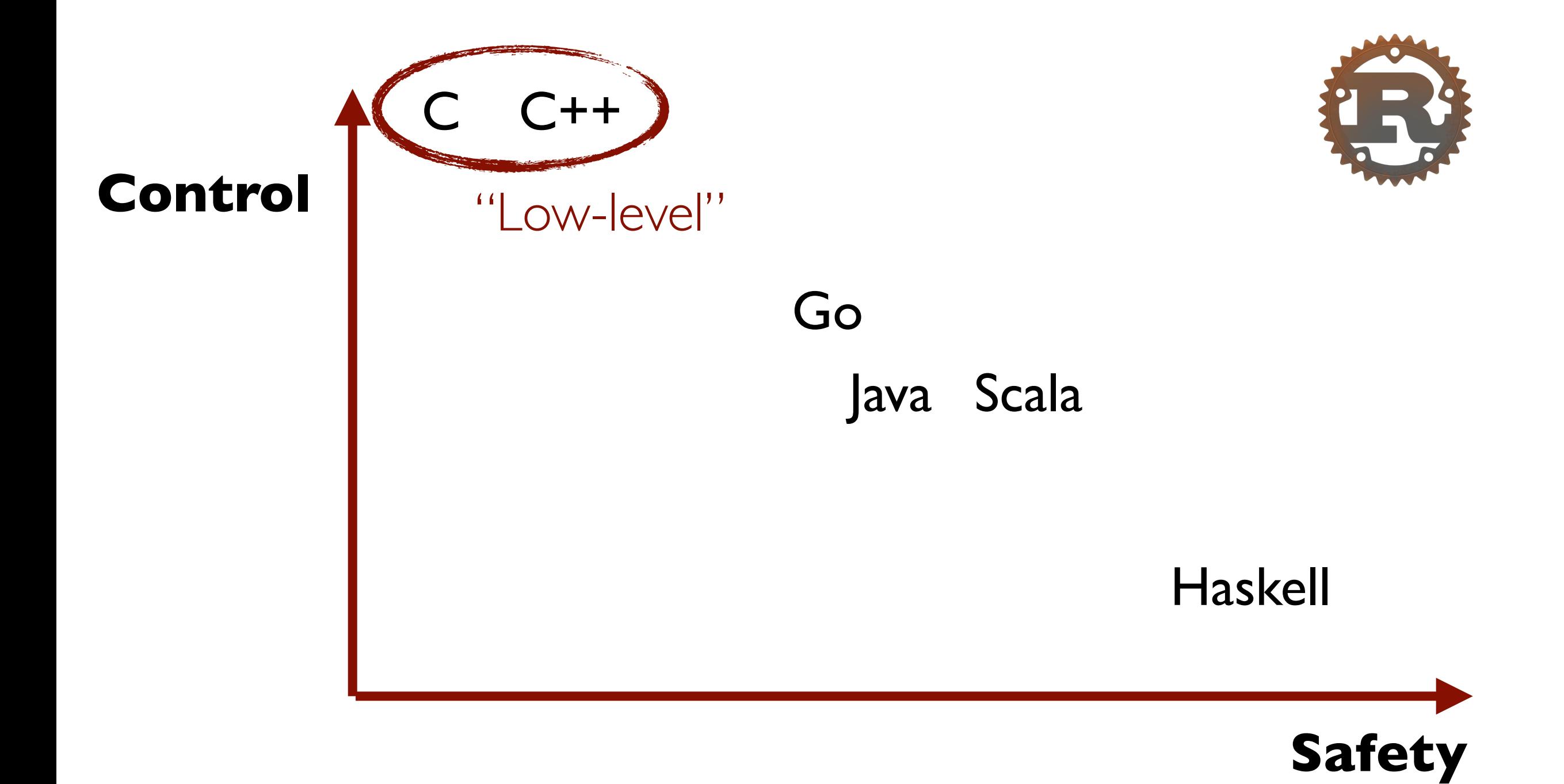

# $Low-level \equiv = Sdfensate$ **Conventional wisdom The Essence of Rust**

## Why Rust?

- You're already doing systems programming, want safety or expressiveness.
- You *wish* you could do some systems work
	- Maybe as an embedded piece in your Java, Python, JS, Ruby, …

## Why Mozilla?

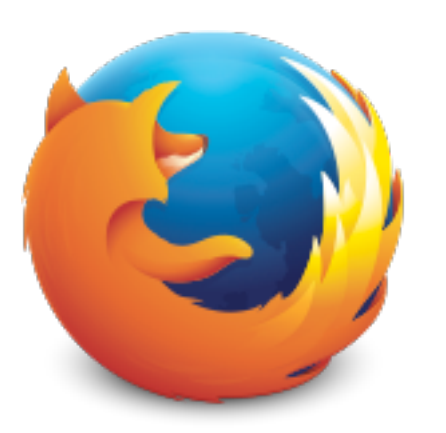

Browsers need **control**.

Browsers need **safety**.

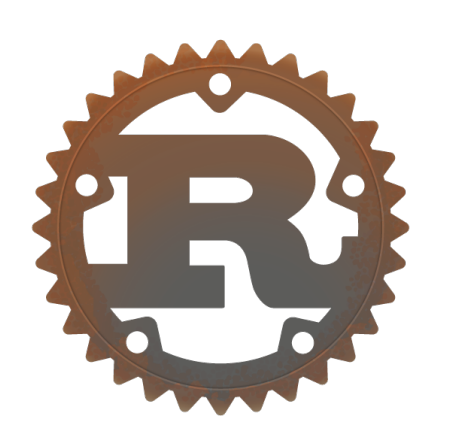

**Rust:** New language for safe systems programming.

**Servo:** Next-generation browser built in Rust.

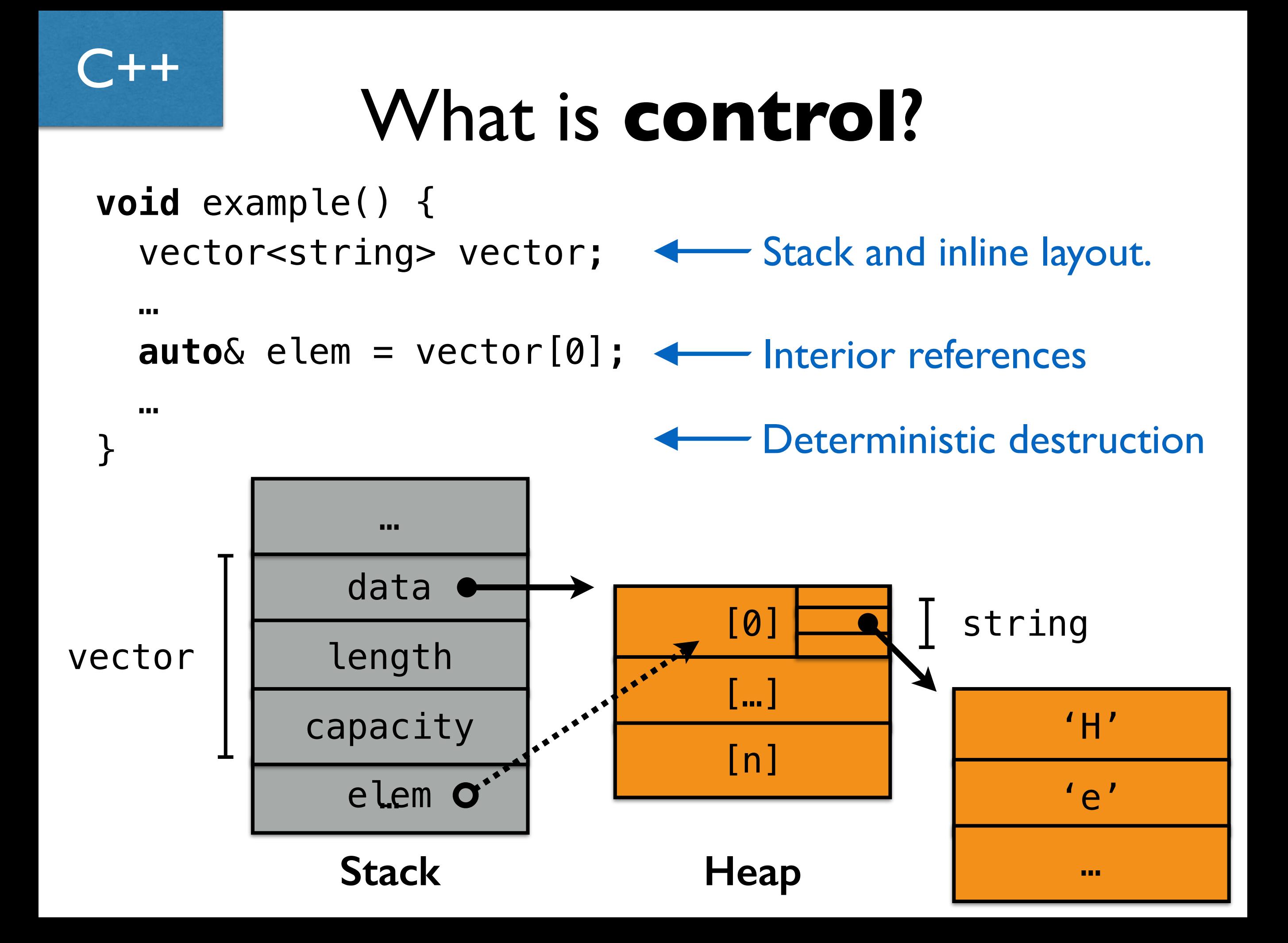

### Zero-cost abstraction

#### Ability to define **abstractions** that **optimize away to nothing**.

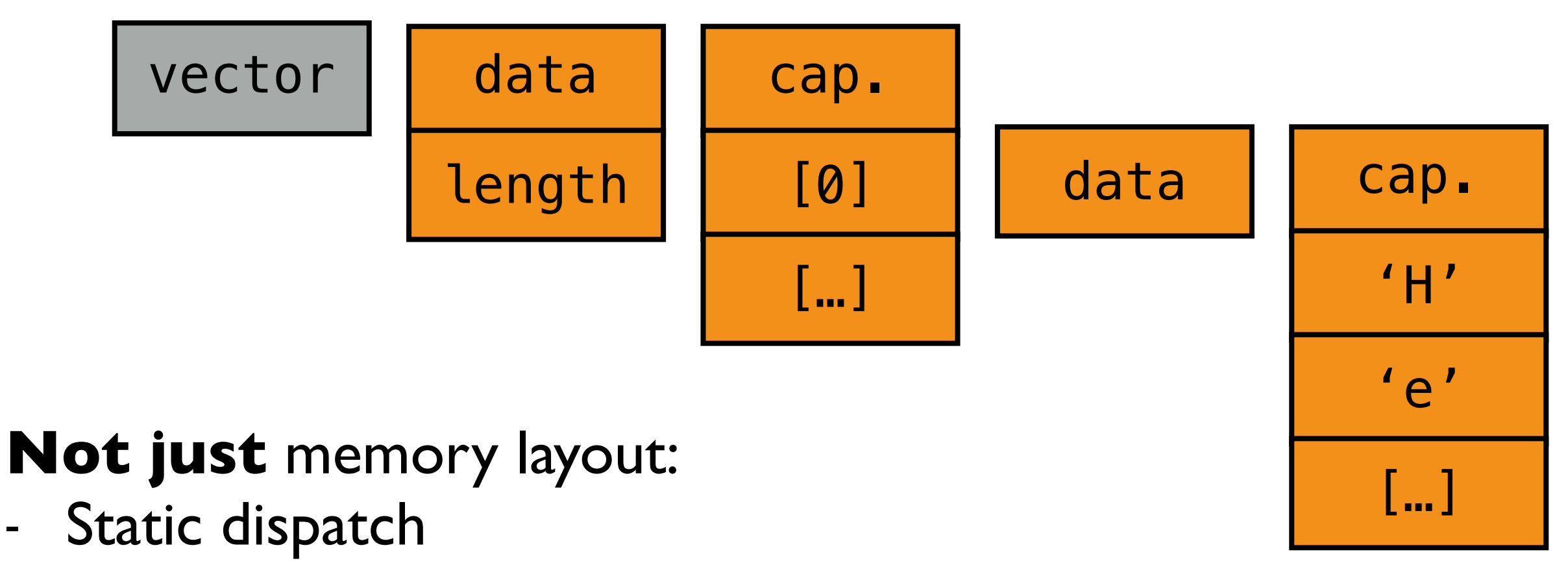

Template expansion - … Java

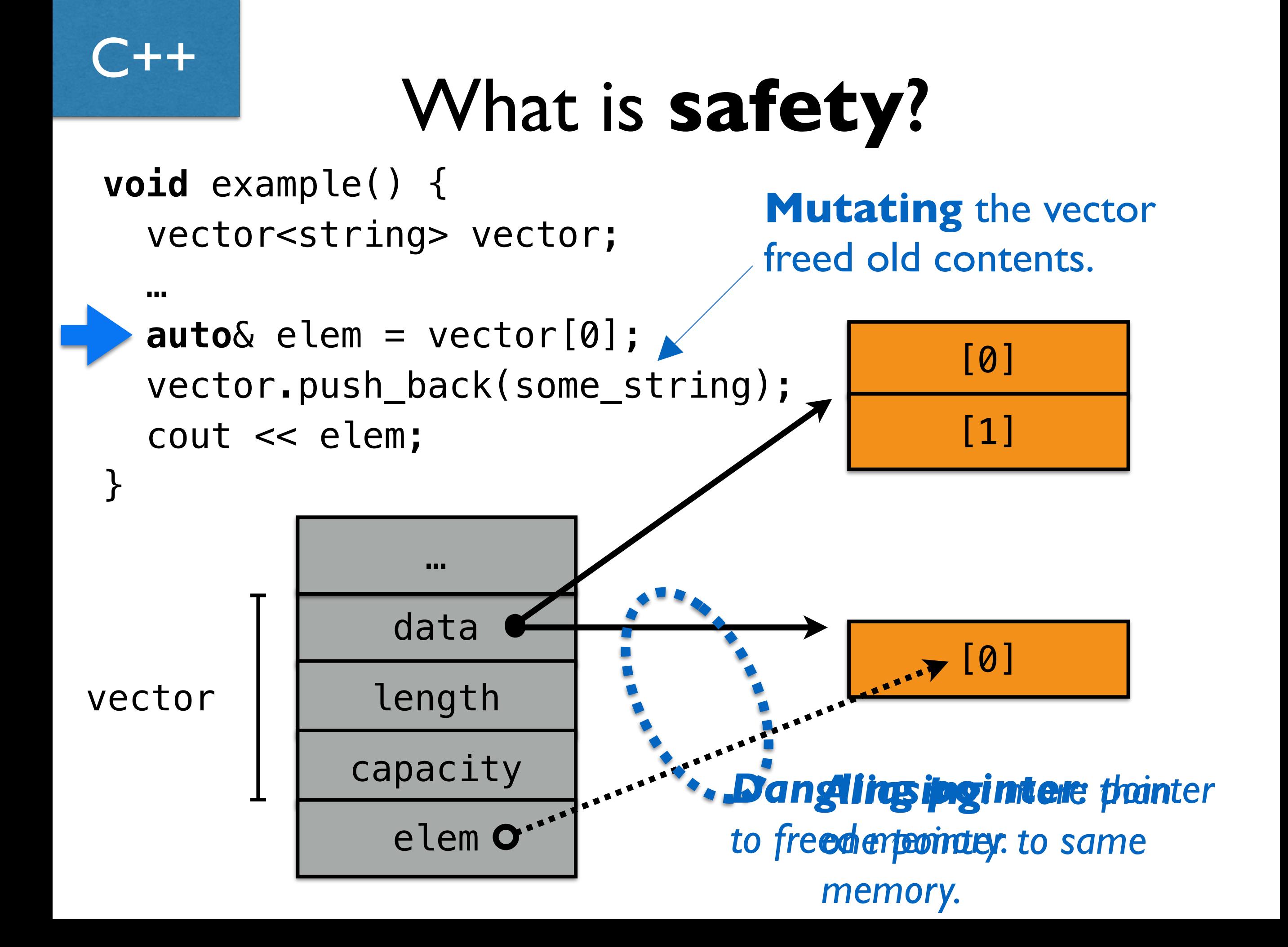

### What about **GC?**

No **control**.

Requires a **runtime**.

**Insufficient** to prevent related problems: iterator invalidation, data races, many others.

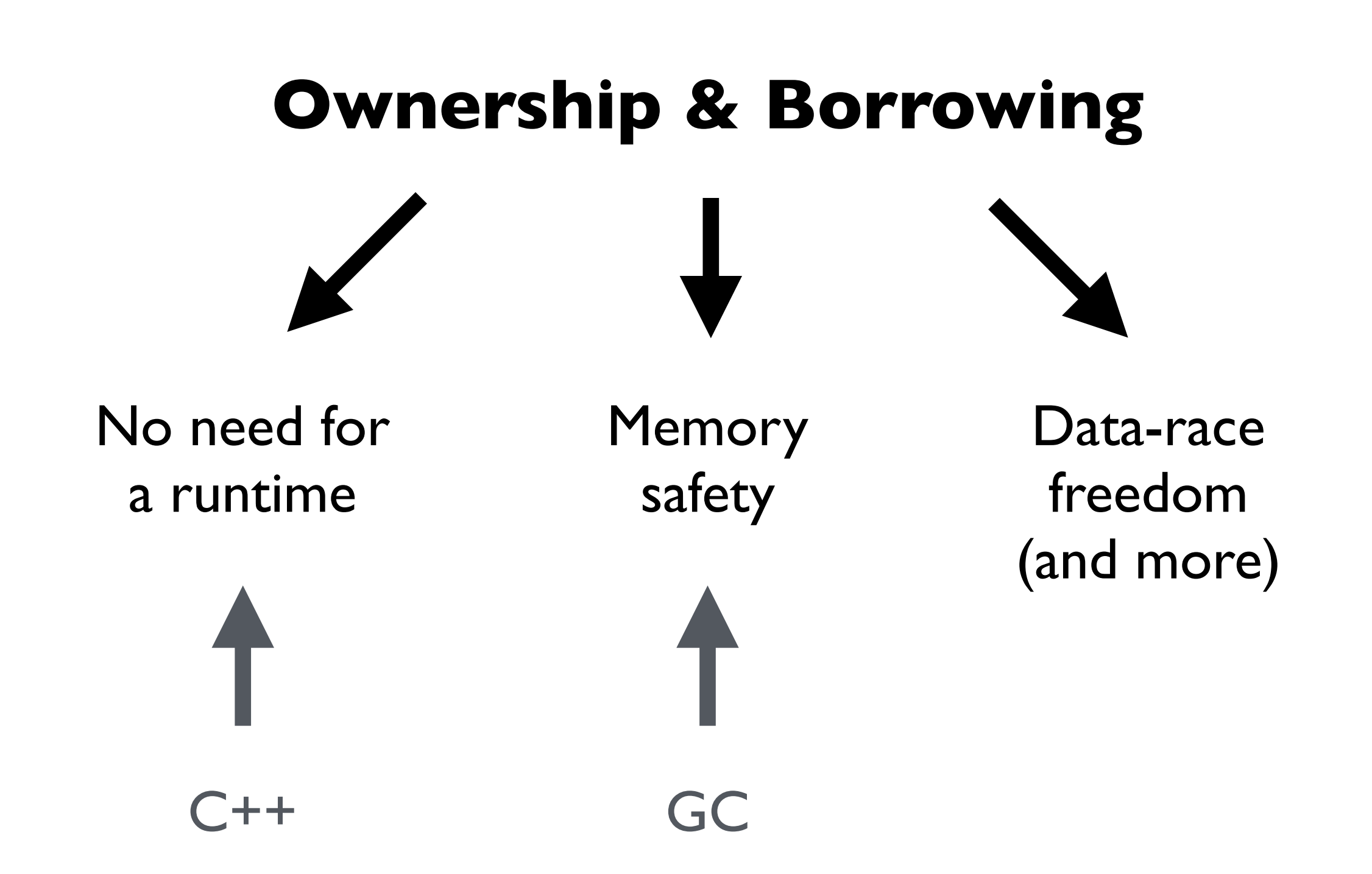

## … Plus lots of goodies

- Pattern matching
- Traits
- "Smart" pointers
- Metaprogramming
- Package management (think Bundler)

#### **TL;DR: Rust is a modern language**

## **Ownership**

*n.* The act, state, or right of possessing something.

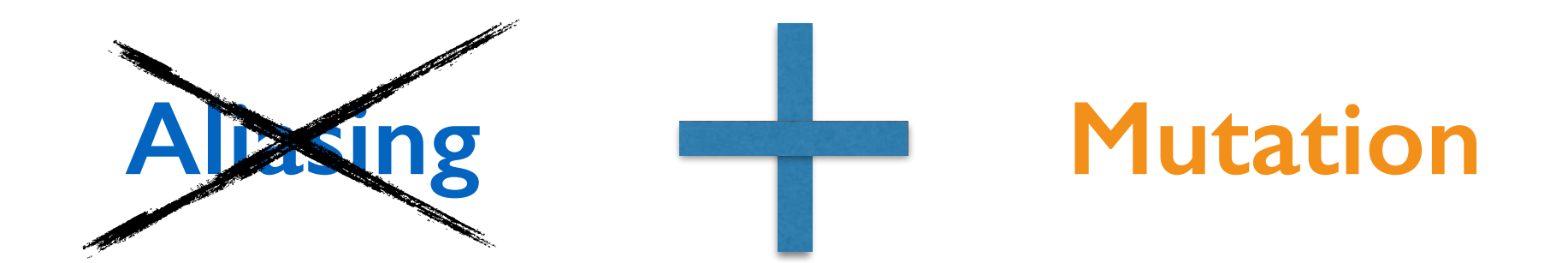

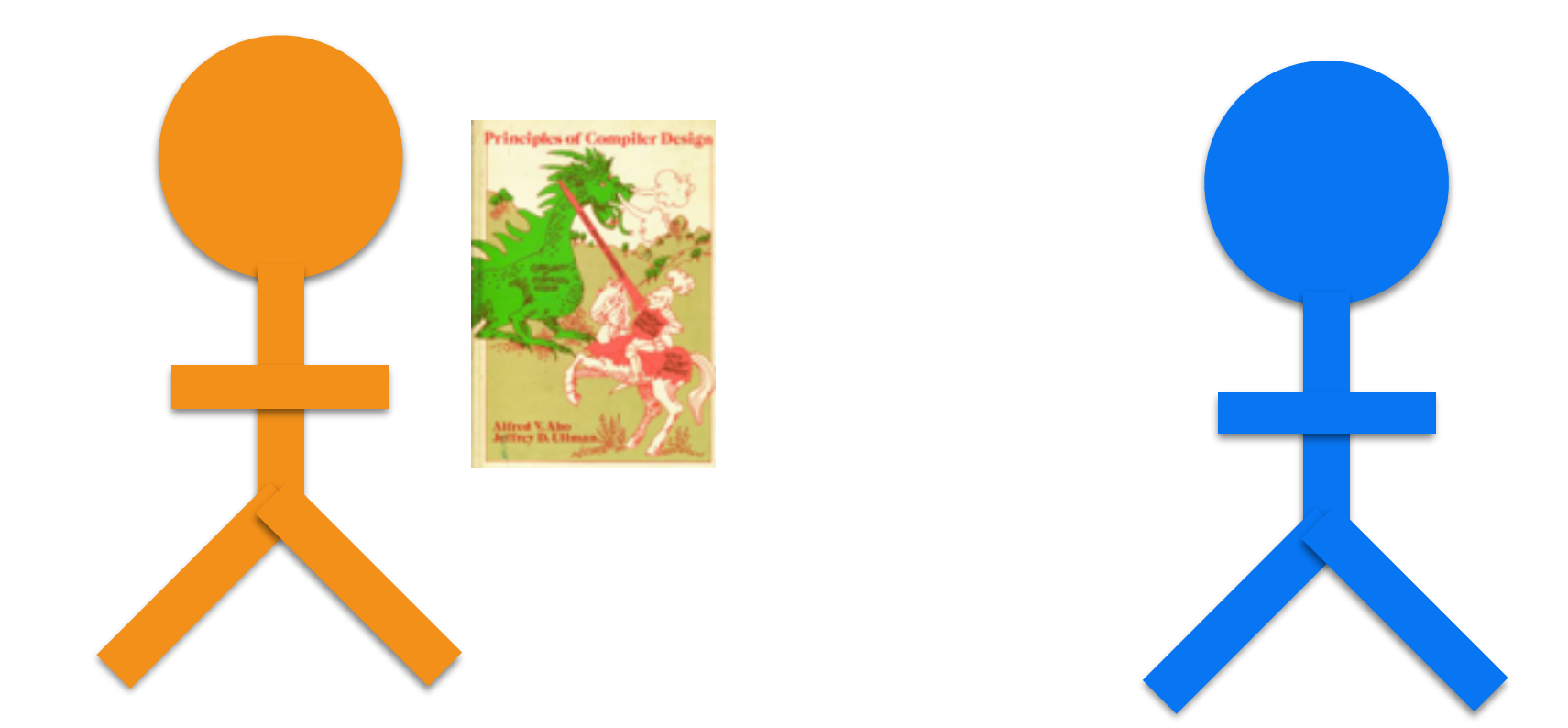

## **Ownership (T)**

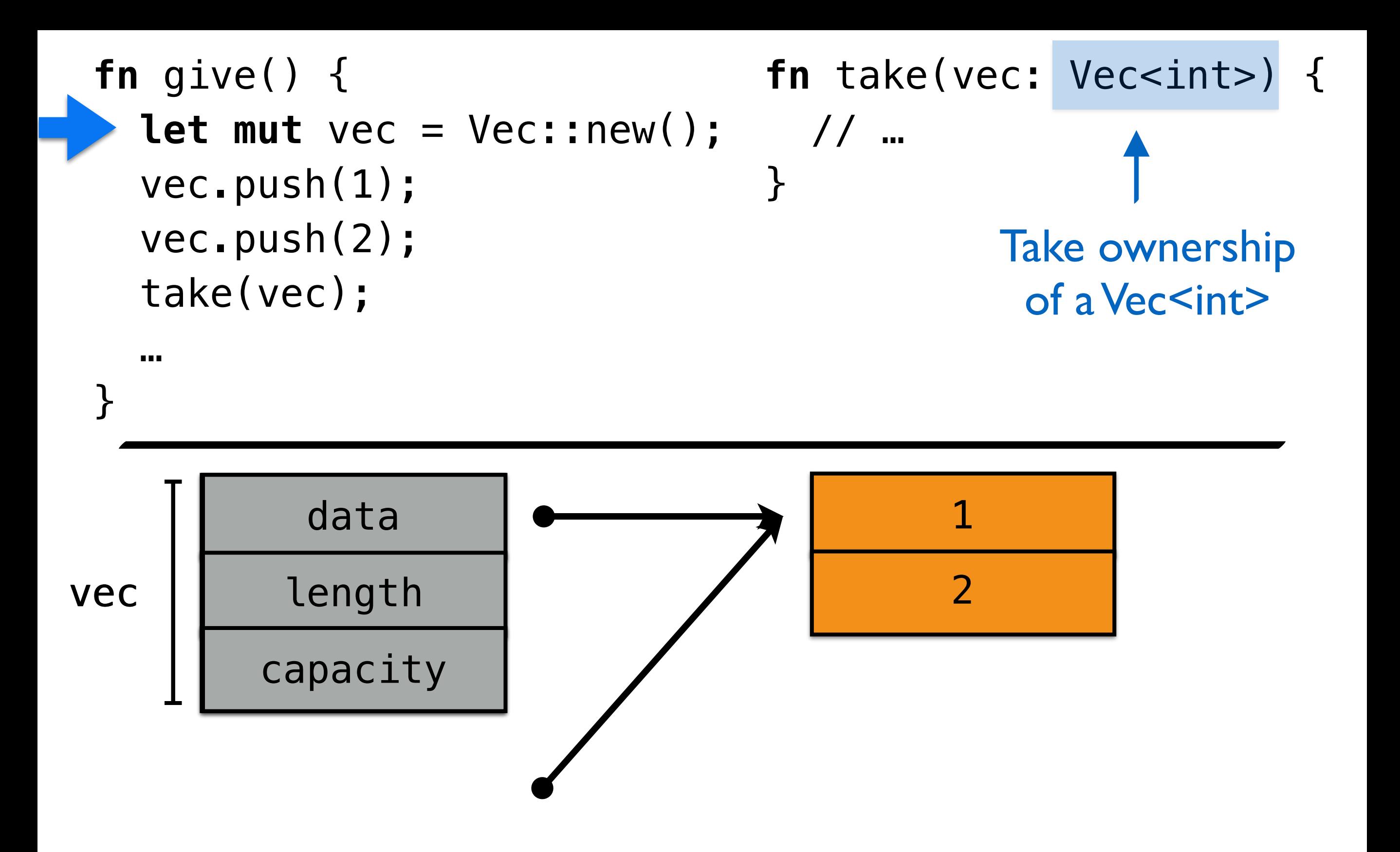

## Compiler **enforces** moves

```
fn give() {
  let mut vec = Vec: new();
   vec.push(1); 
   vec.push(2); 
   take(vec); 
wec.push(2);
}
                              fn take(vec: Vec<int>) { 
                              // …
                               } 
                  Error: vec has been moved
```
#### **Prevents:**

**-** …

- **-** use after free
- **-** double moves

### **Borrow**

*v.* To receive something with the promise of returning it.

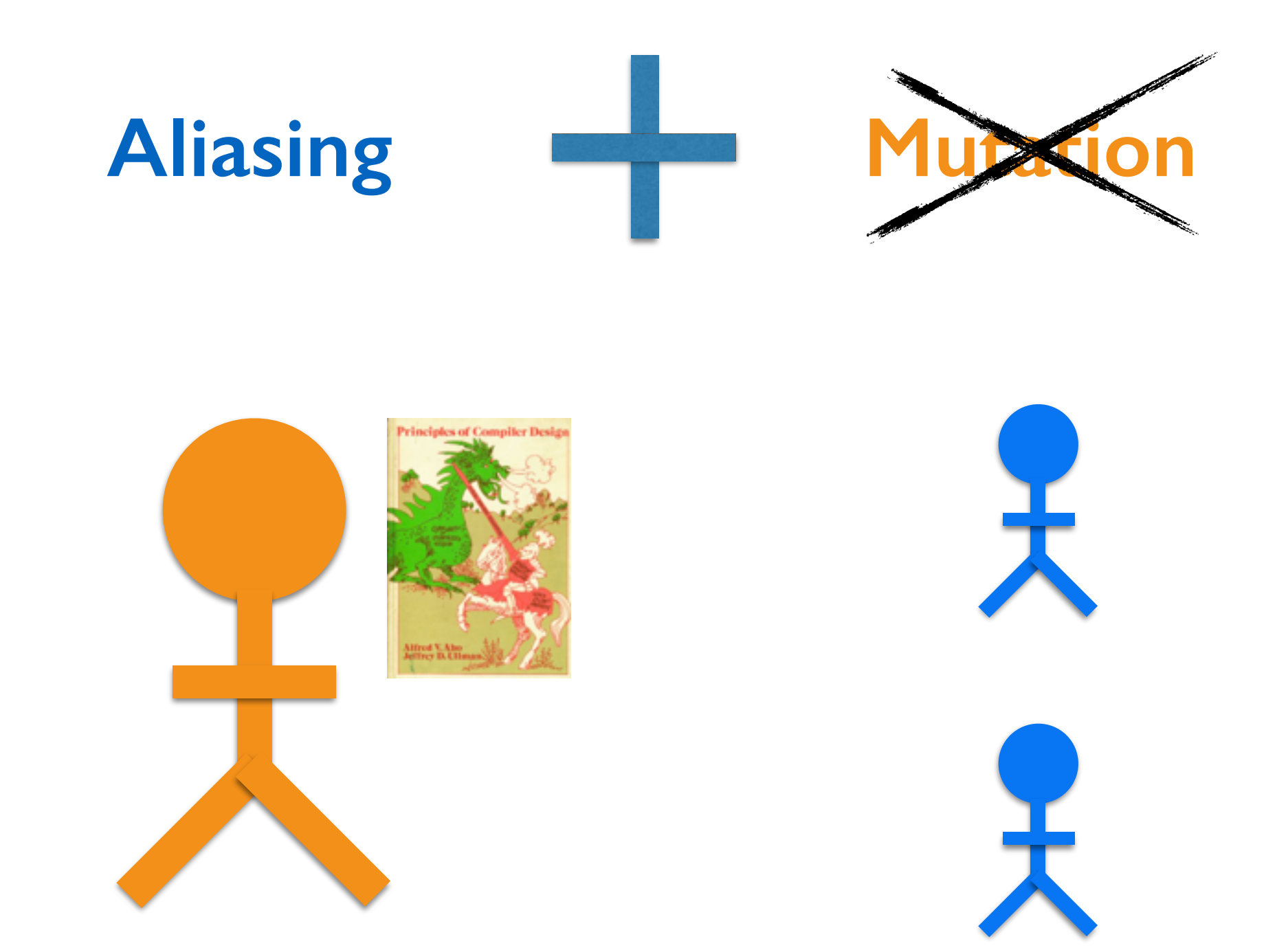

## **Shared borrow (&T)**

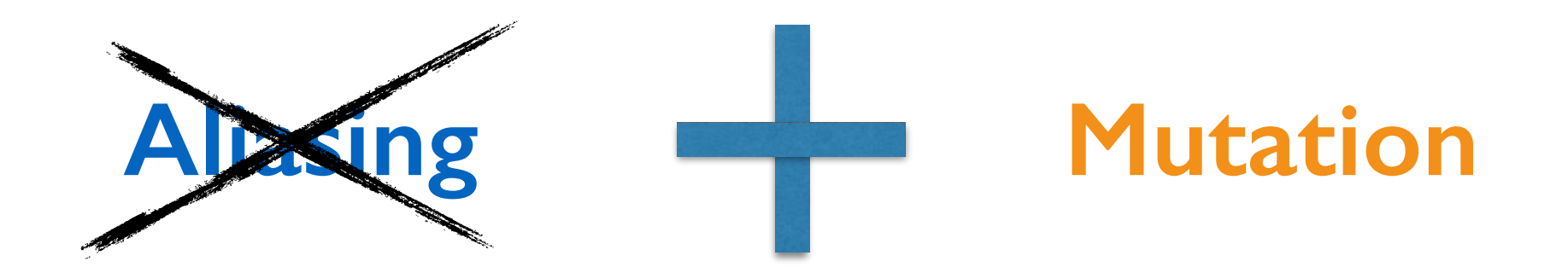

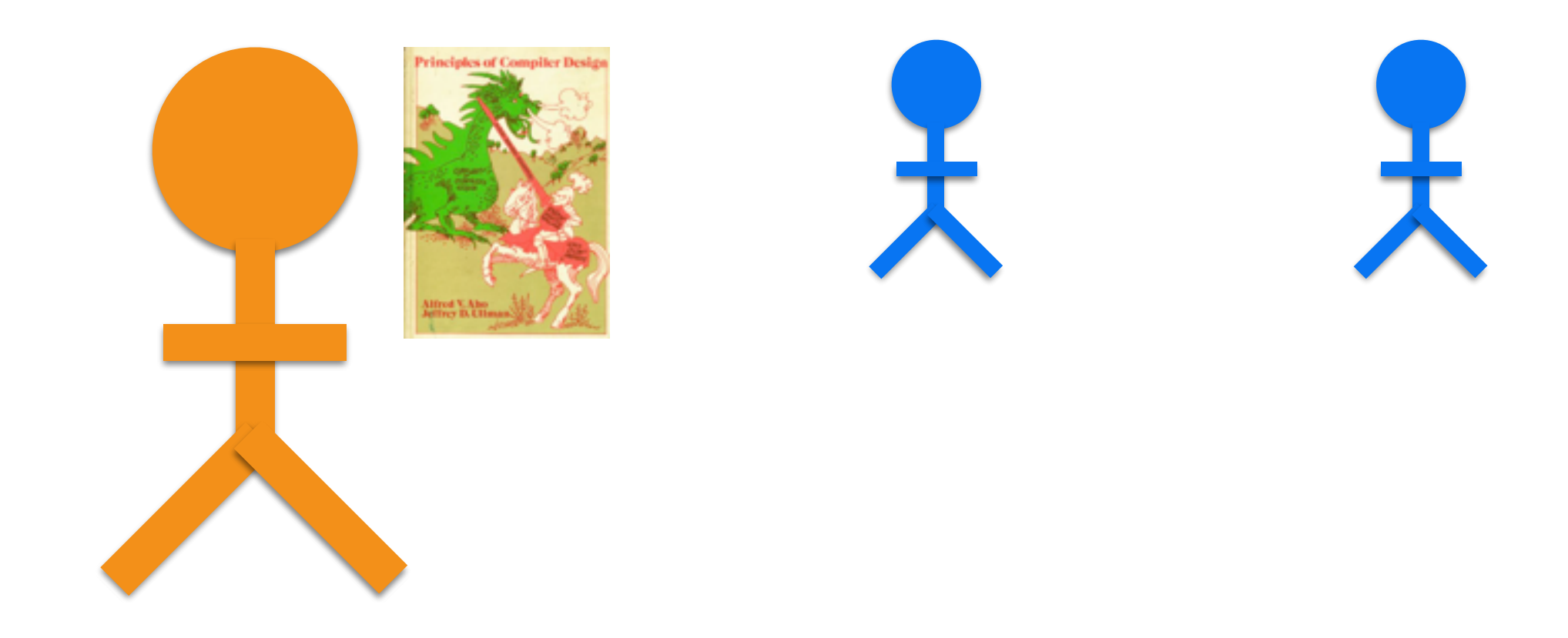

## **Mutable borrow (&mut T)**

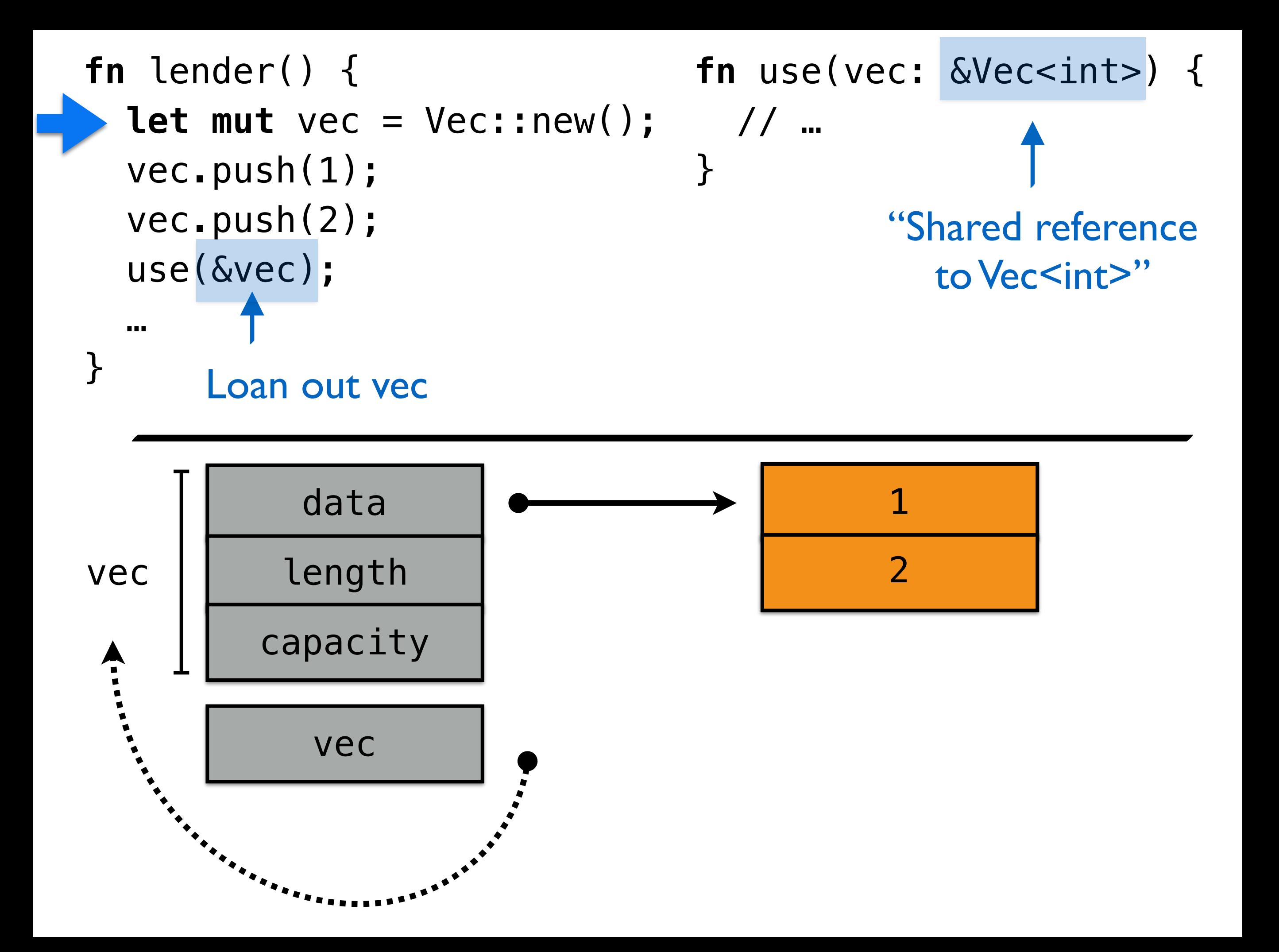

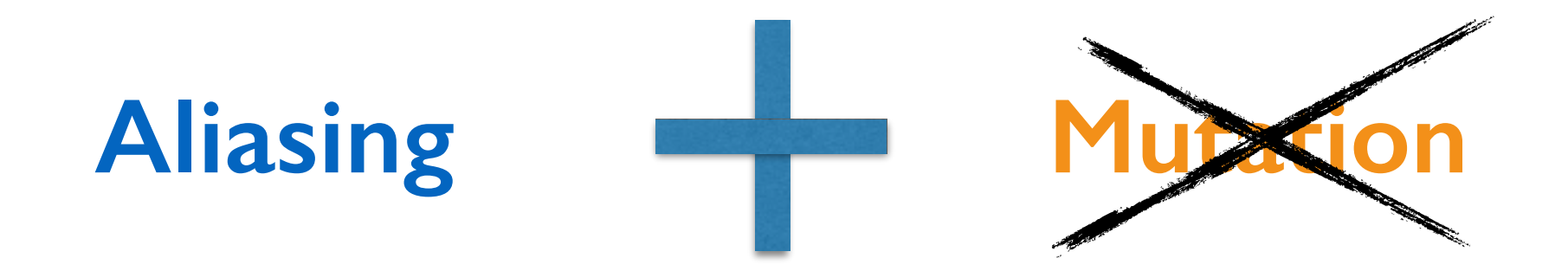

#### Shared references are **immutable**:

### **fn** use(vec: &Vec<int>) { vec.push(3);  $w = 2;$ }

**Error:** cannot mutate shared reference

\*

\* Actually: mutation only in controlled circumstances

## **Mutable** references

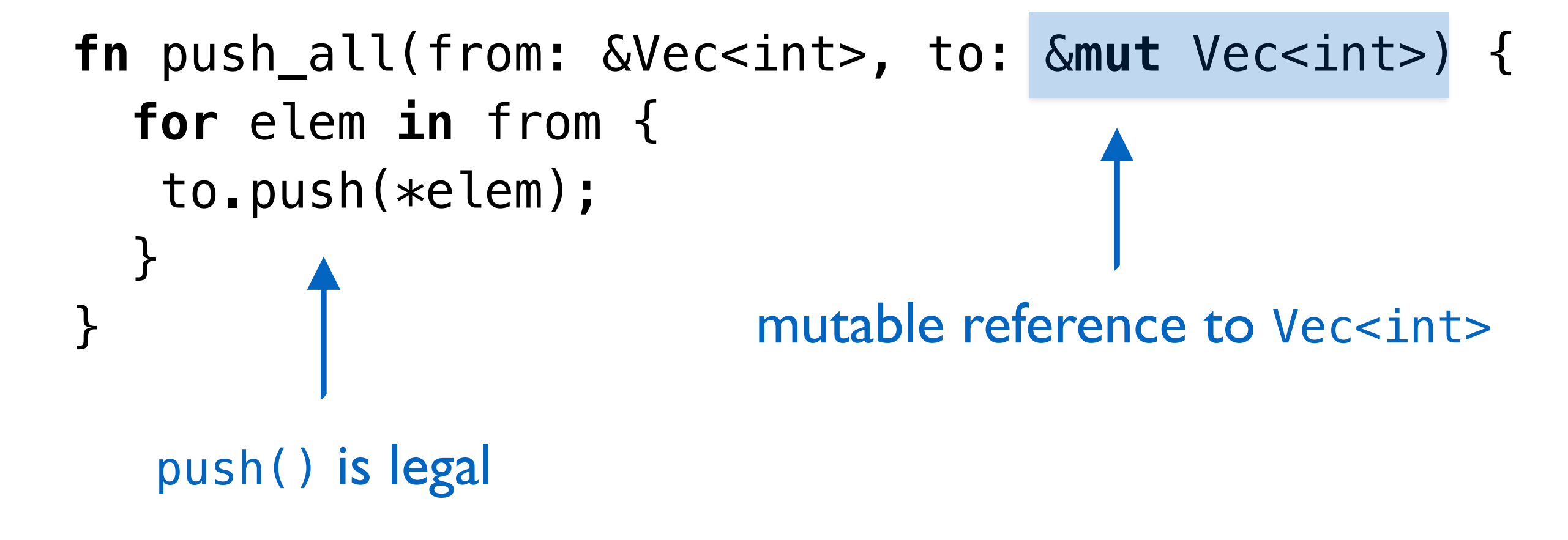

## **Mutable** references

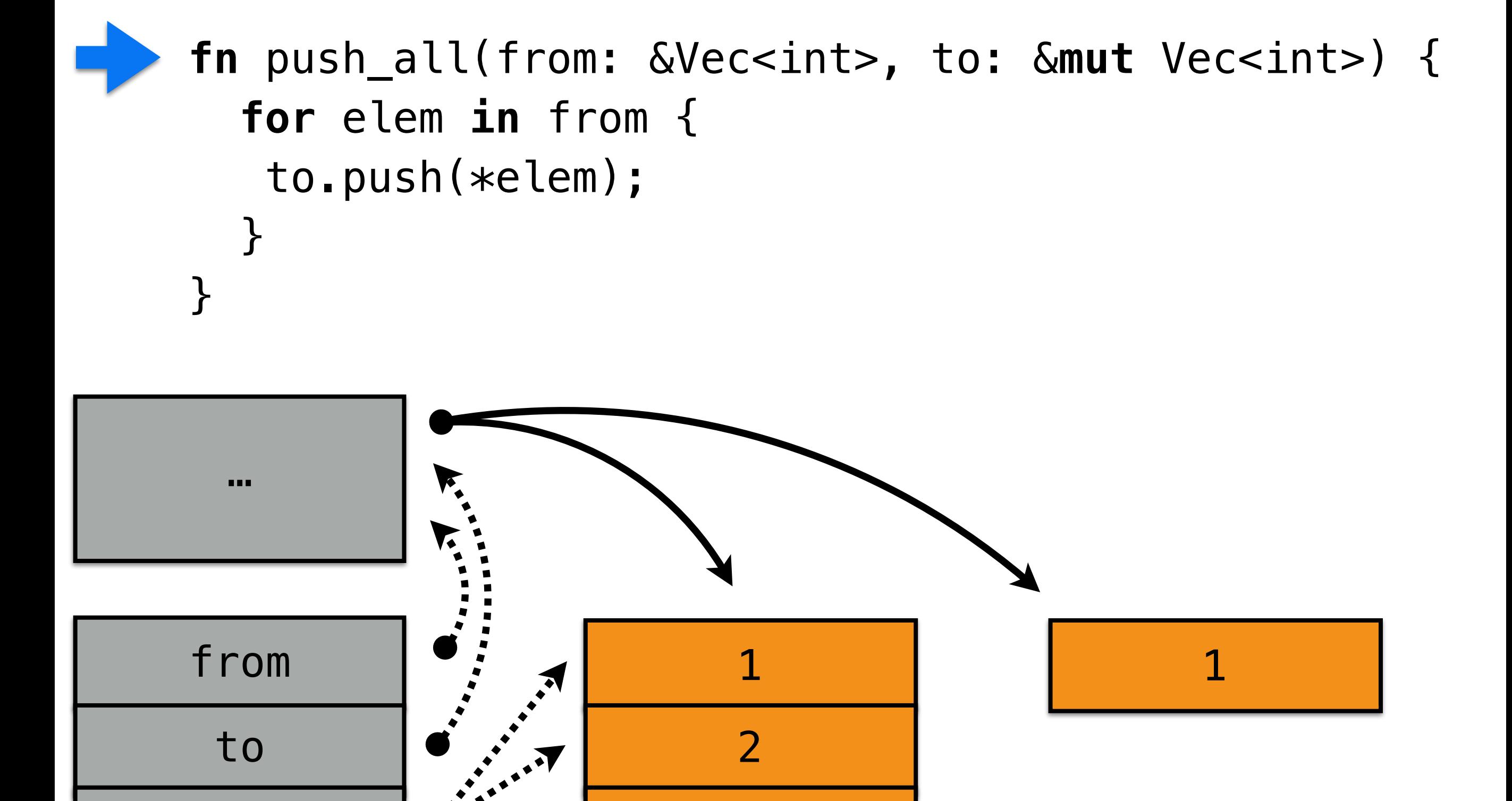

3

elem

## What if **from** and **to** are equal?

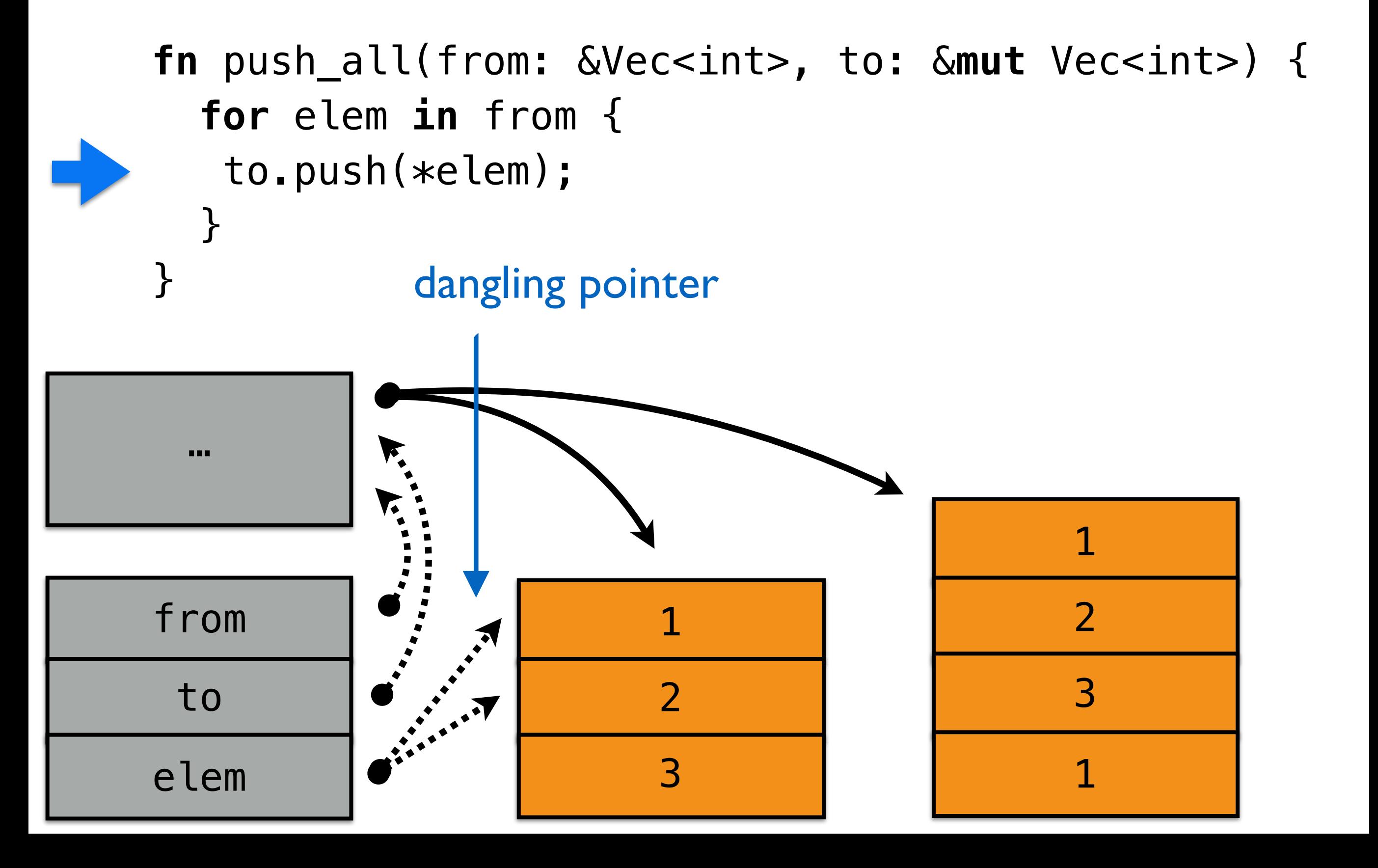

**fn** push\_all(from: &Vec<int>, to: &**mut** Vec<int>) {…}

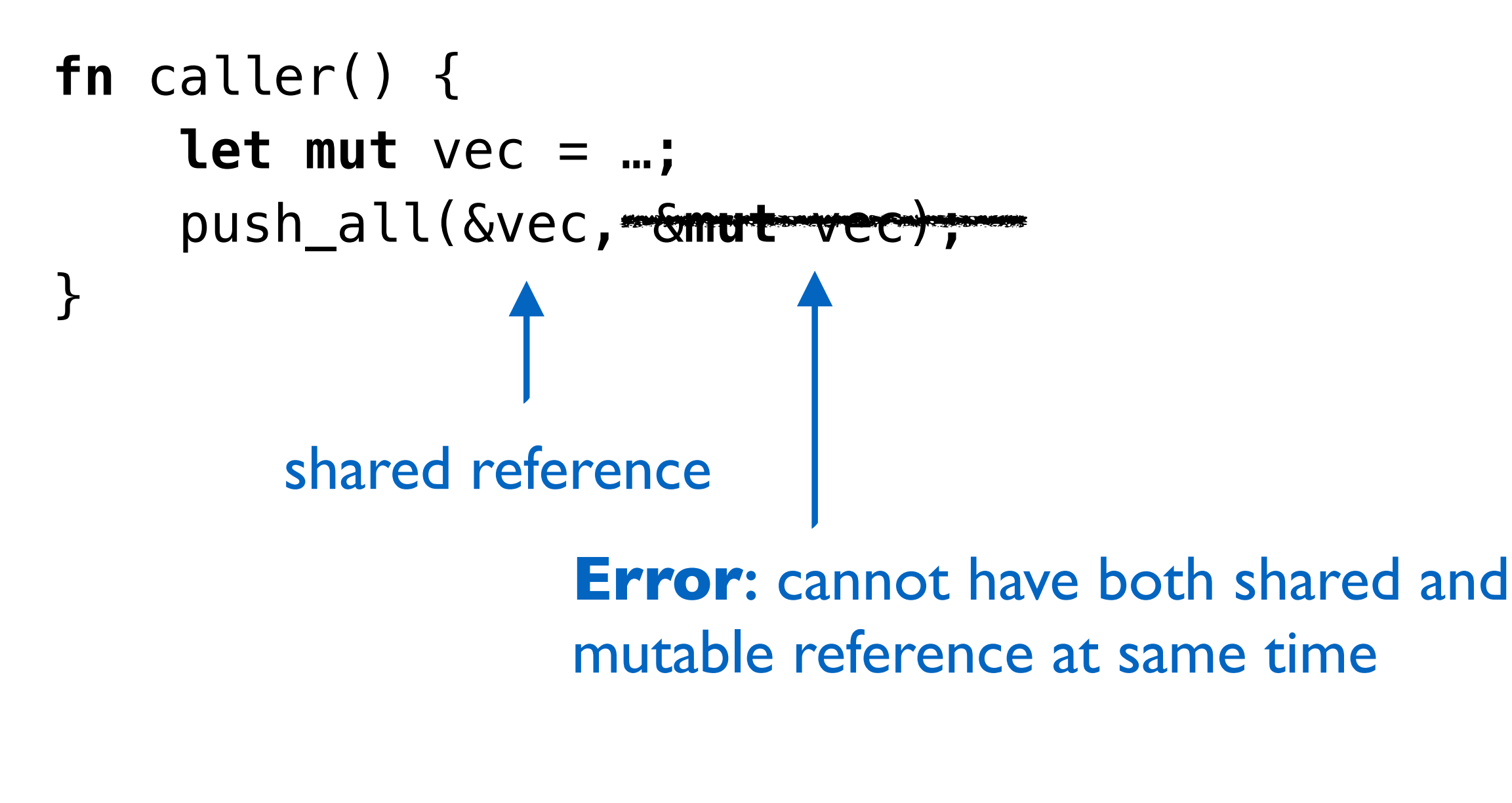

#### A **&mut T** is the **only way** to access the memory it points at

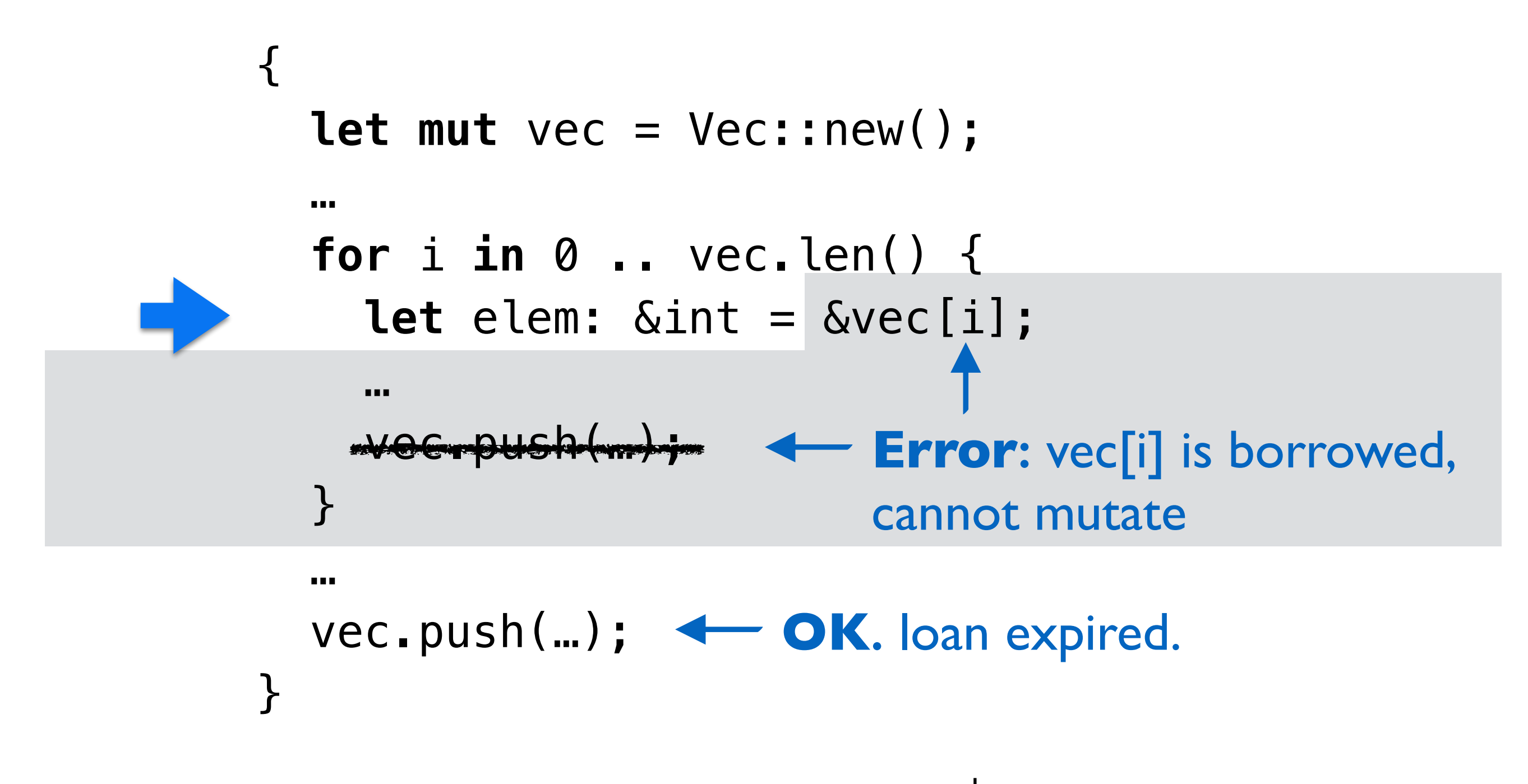

**Borrows** restrict access to the original path for their duration. &

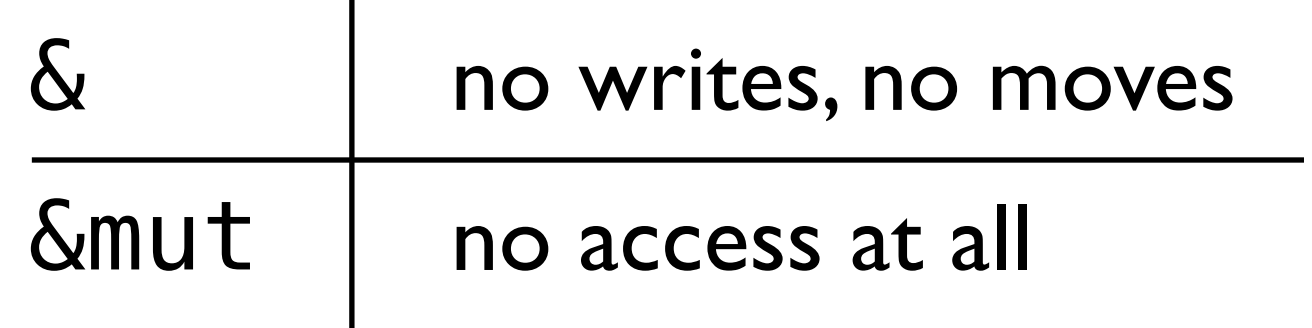

## **Concurrency**

*n.* several computations executing simultaneously, and potentially interacting with each other.

## Rust's vision for concurrency

**Originally:** only isolated message passing

**Now:** libraries for many paradigms, using ownership to avoid footguns, guaranteeing no data races

### Data race

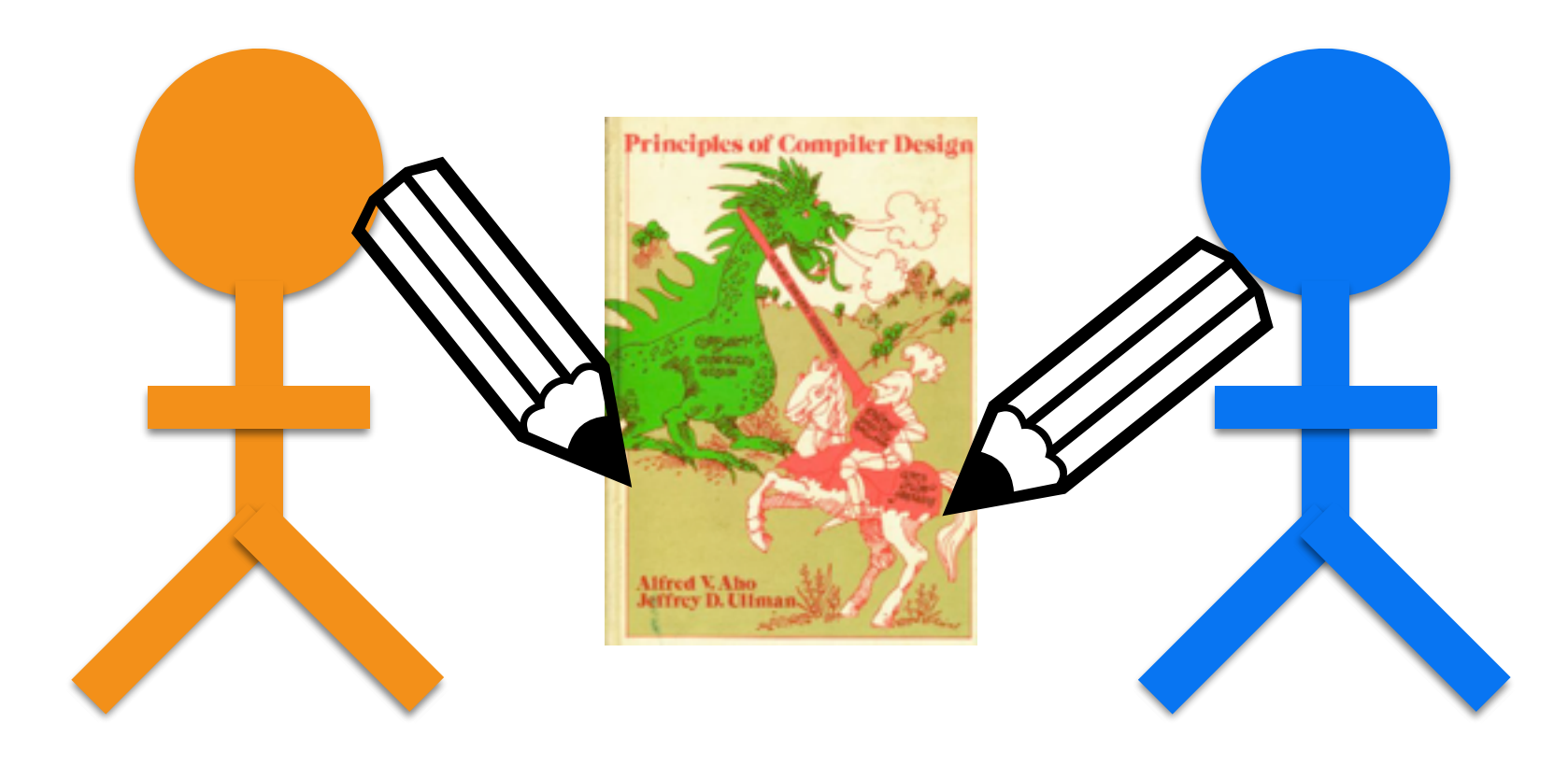

Two **unsynchronized** threads accessing **same data** where **at least one writes**.

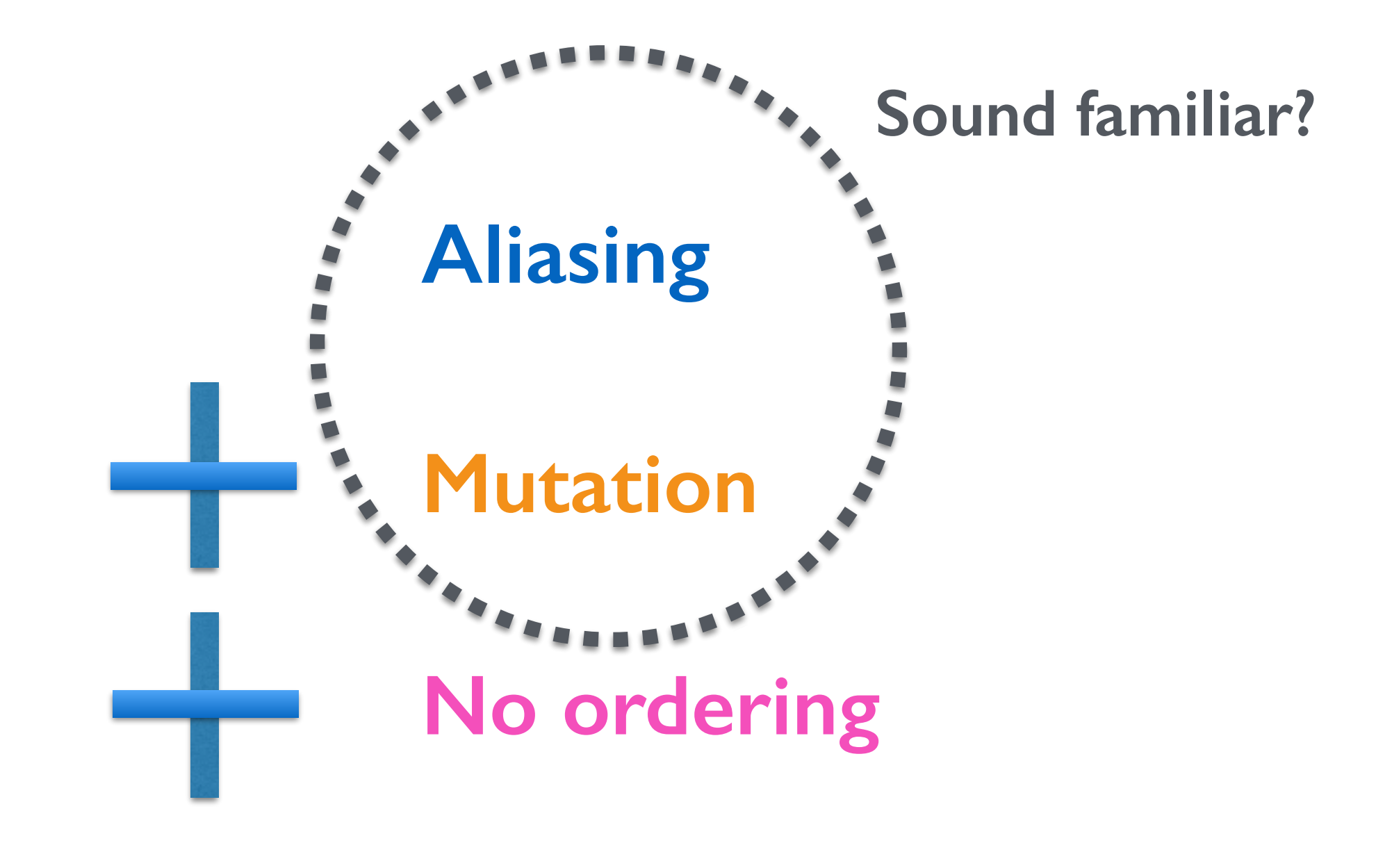

#### **Data race**

### $No$  data races  $=$ No accidentally-shared state.

## **All sharing is explicit!**

 $*$ some value = 5; **return** \*some\_value == 5; // ALWAYS true

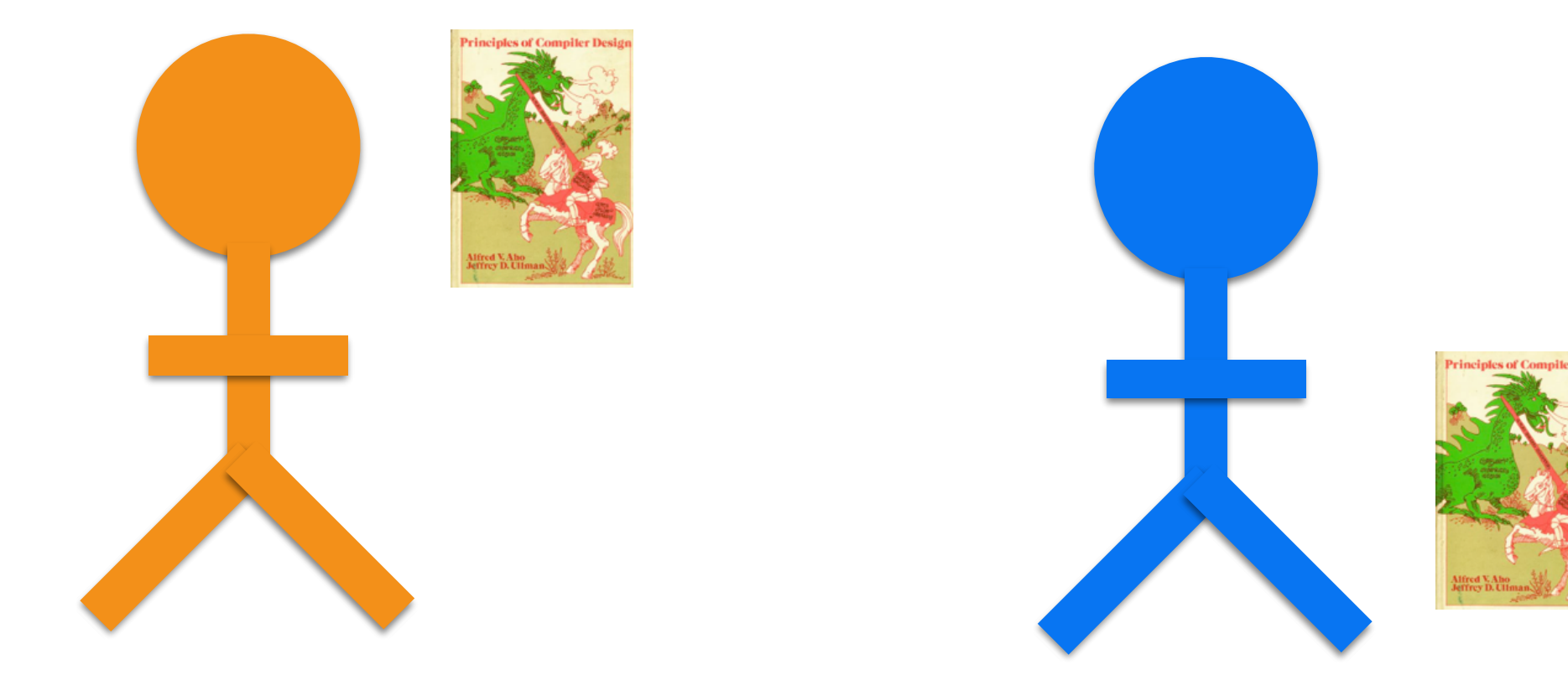

### **Messaging**  (ownership)

```
\n
$$
\text{fn parent() } \{\n \text{let } (tx, rx) = \text{channel();\n}\n \text{spam}(\text{move } || \{...\});\n \text{let } m = rx\text{.recv();\n}\n
$$

```

**move** || { **let** m = Vec::new(); … tx.send(m); }

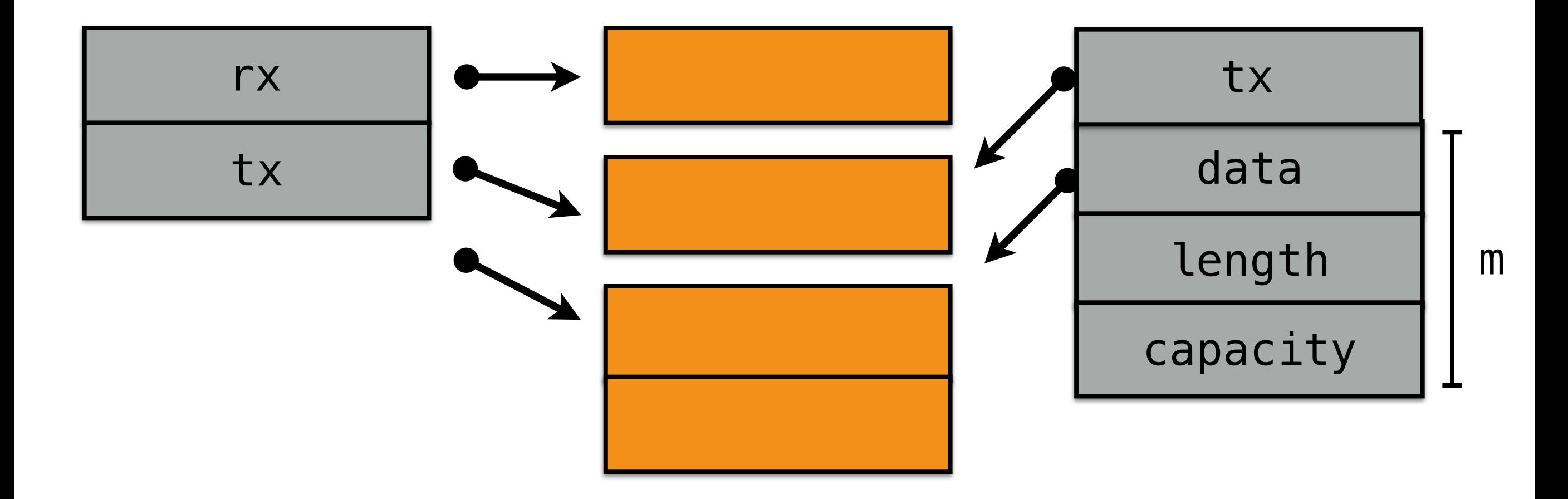

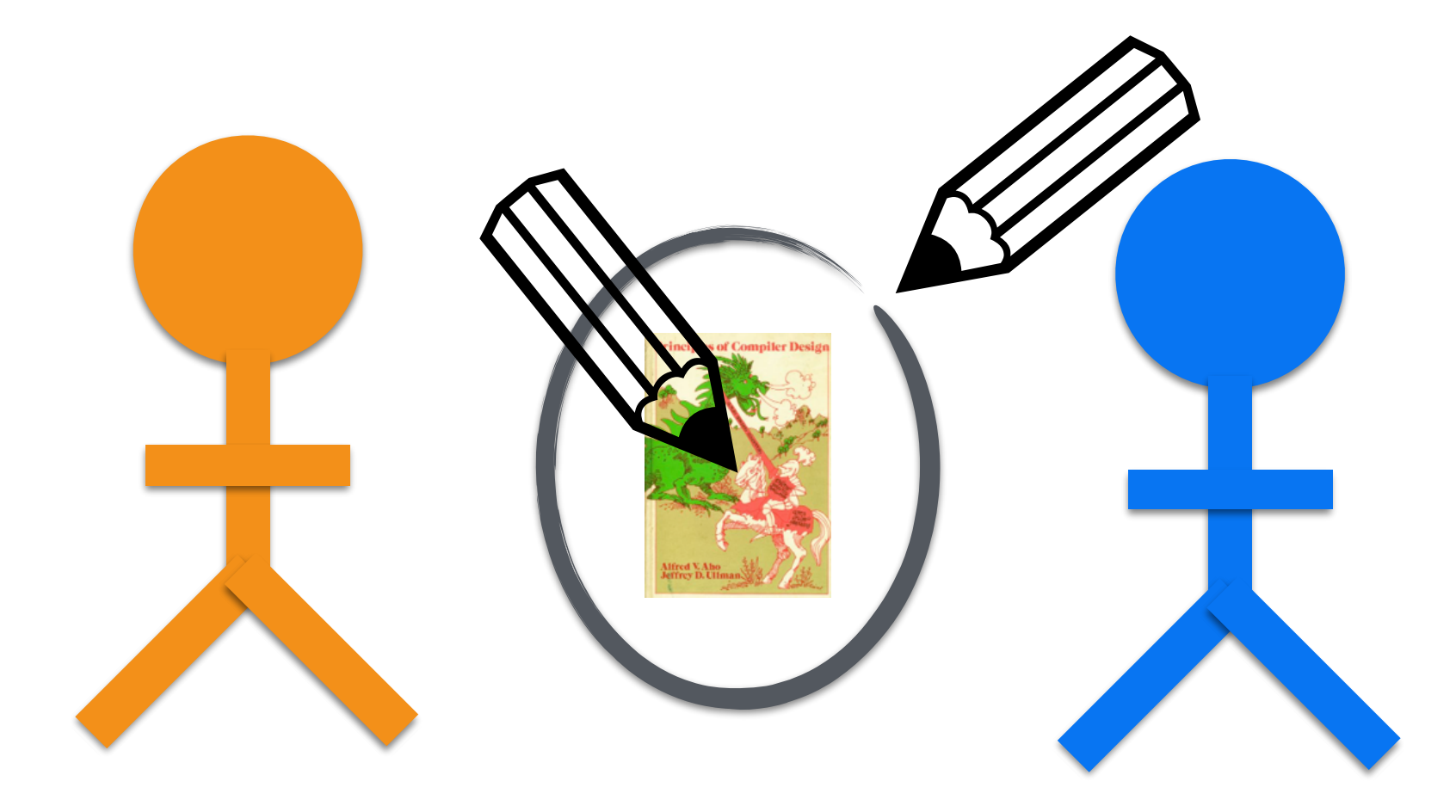

### **Locked mutable access**  (ownership, borrowing)

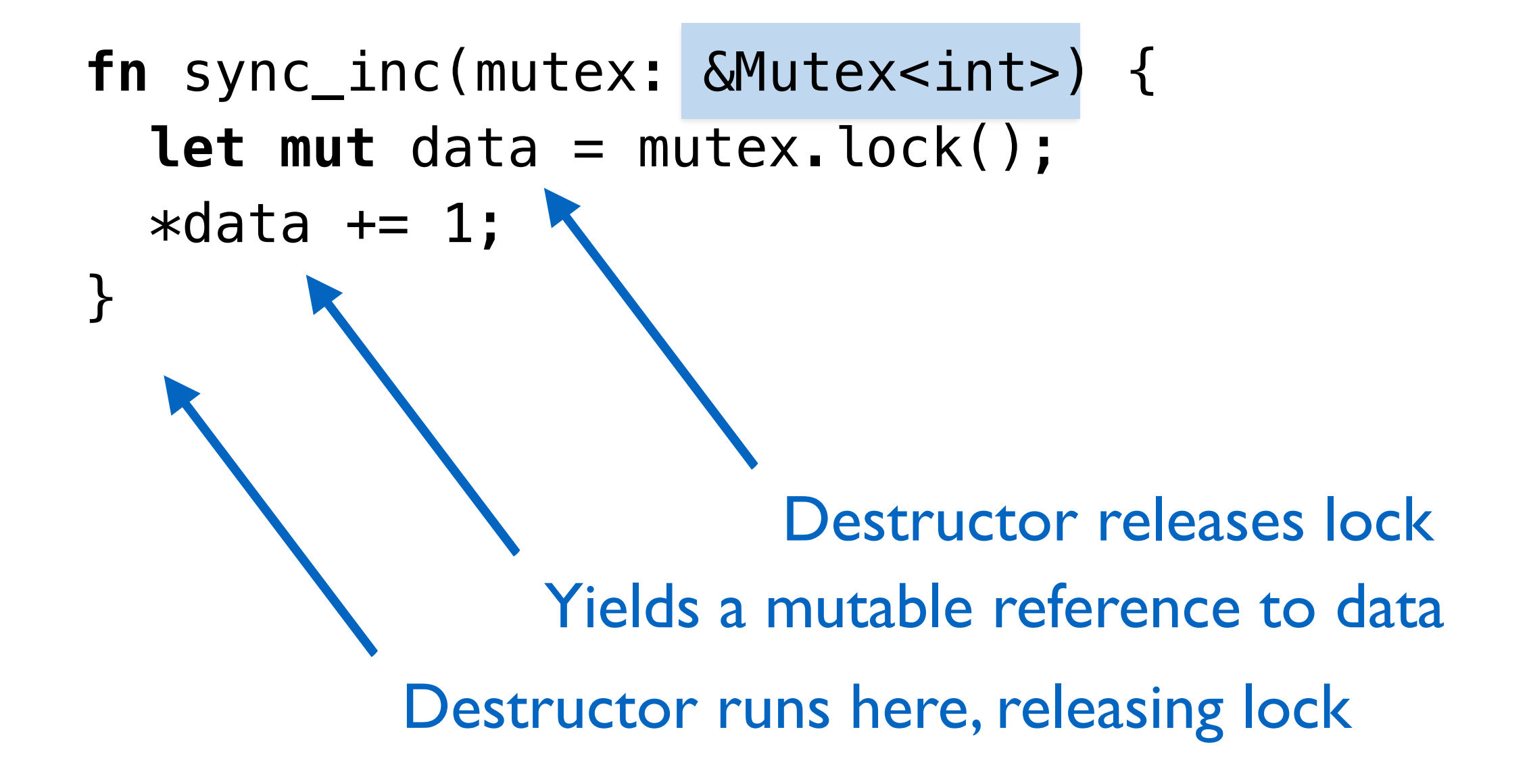

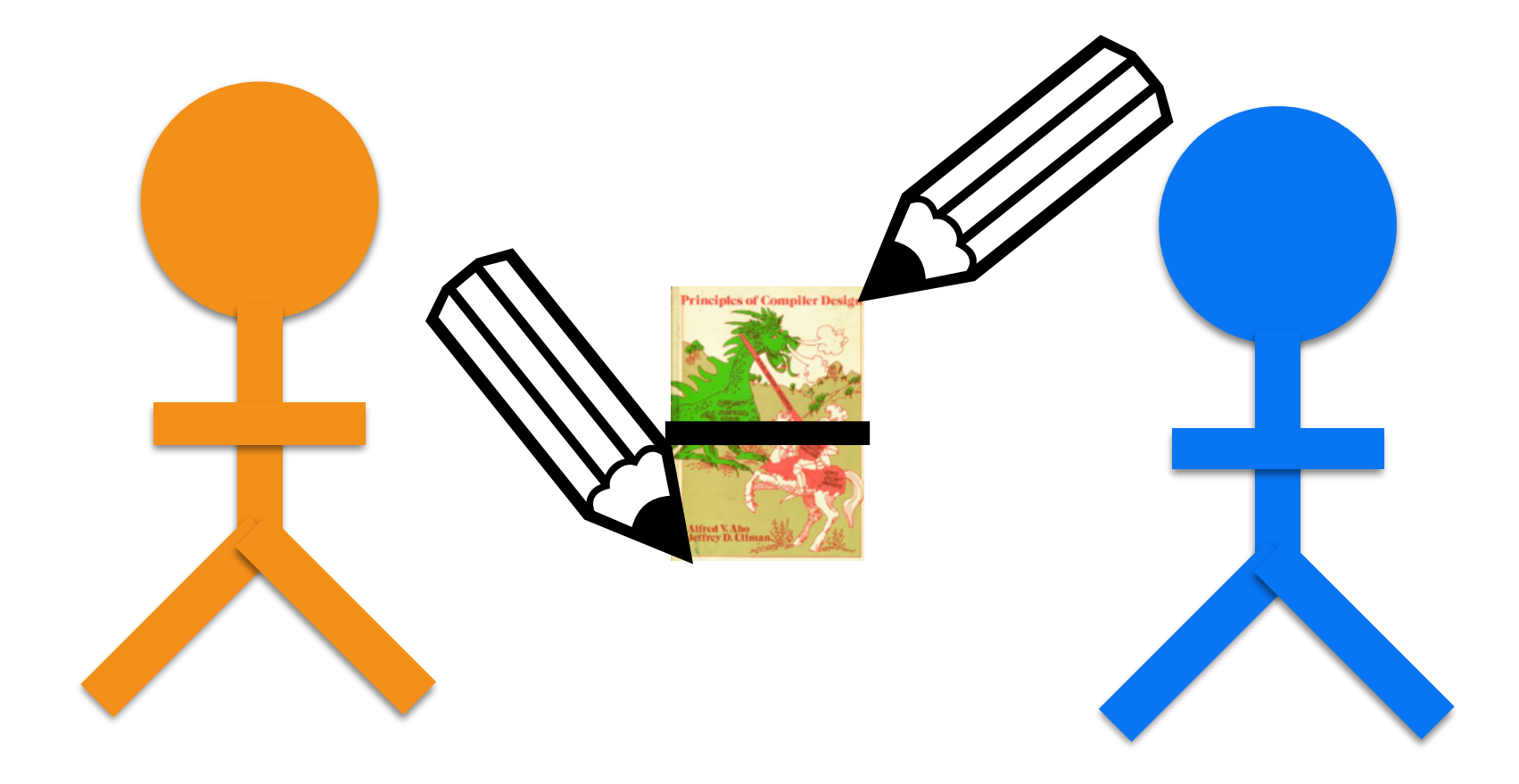

### **Disjoint, scoped access**  (borrowing)

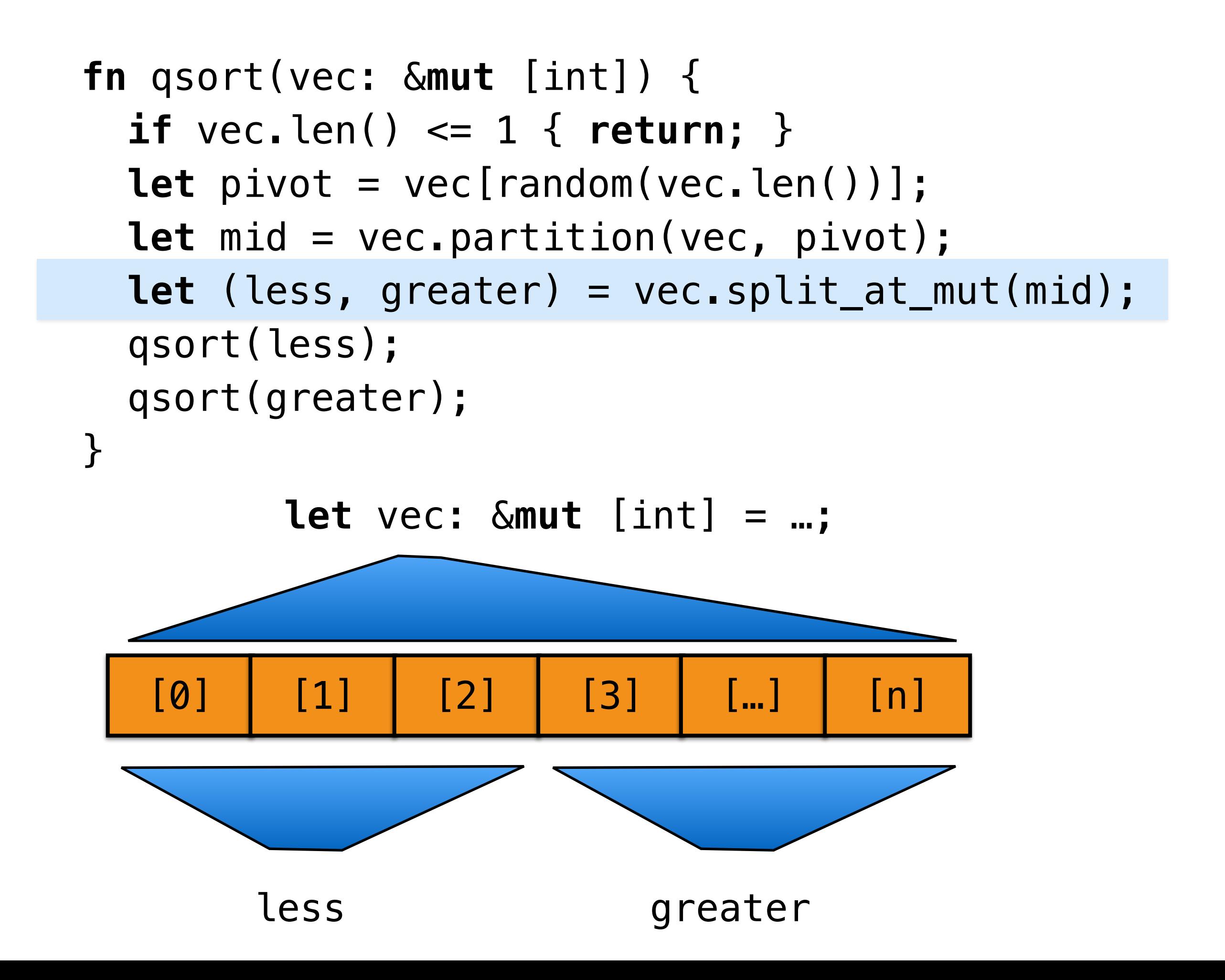

fn split\_at\_mut(&mut self, mid: usize) -> (&mut [T], & mut [T])

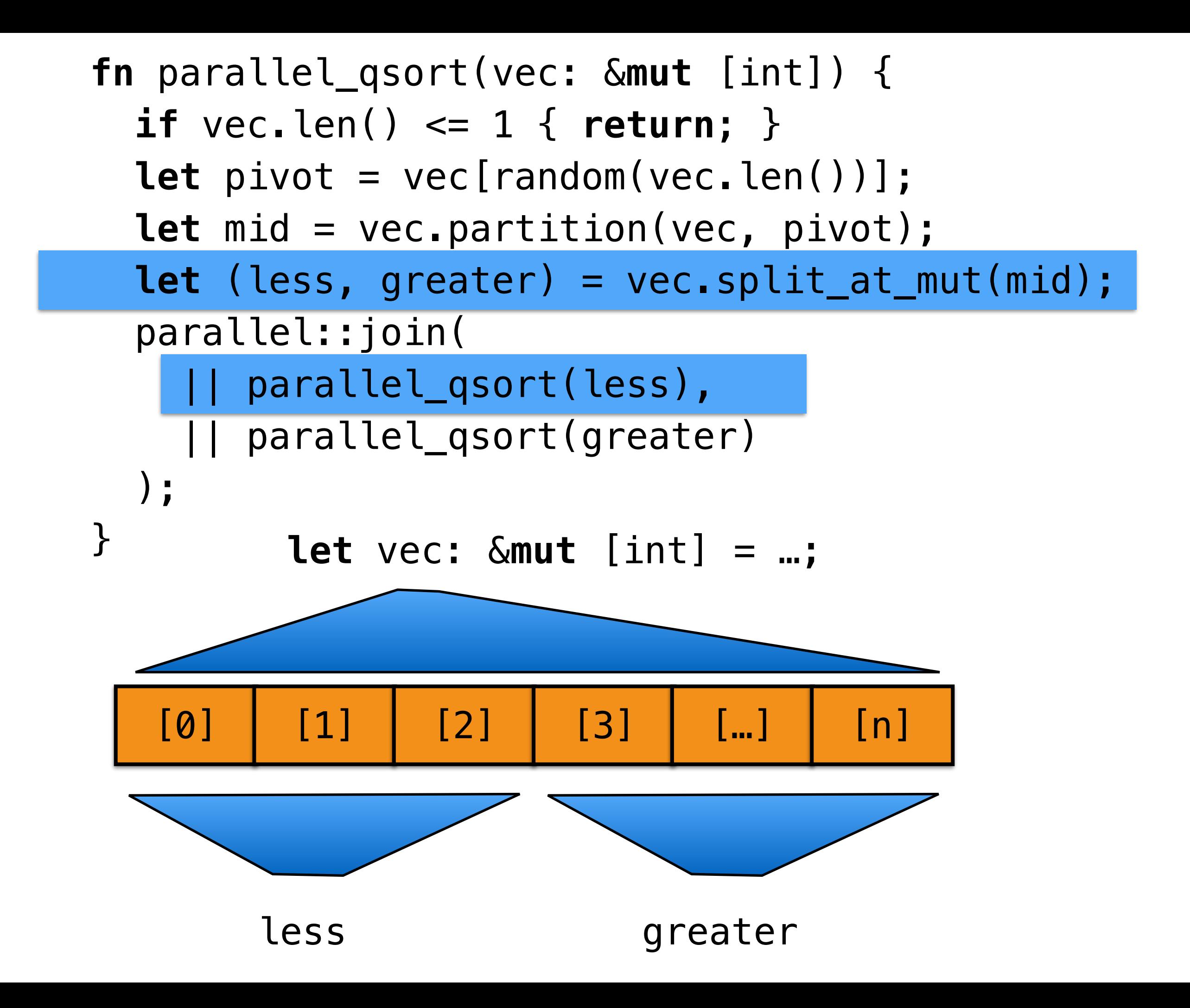

## Static checking for thread safety

fn send<T: Send>(&self, t: T) Only "sendable" types

### Arc<Vec<int>>: Send Rc<Vec<int>> : !Send

## And beyond…

Concurrency is an area of **active development**.

Either already have or have plans for:

- Atomic primitives
- Non-blocking queues
- Concurrent hashtables
- Lightweight thread pools
- Futures
- CILK-style fork-join concurrency
- etc.

#### **Always data-race free**

### **Unsafe**

*adj.* not safe; hazardous

![](_page_42_Figure_0.jpeg)

Useful for:

Bending mutation/aliasing rules (split\_at\_mut) Interfacing with C code

Ownership enables **safe** abstraction boundaries.

## **Community**

*n.* A feeling of fellowship with others sharing similar goals.

"The Rust community seems to be populated entirely by human beings. I have no idea how this was done."

— *Jamie Brandon*

## It takes a village…

**Community focus** from the start: Rust 1.0 had  $> 1,000$  contributors Welcoming, pragmatic culture

#### **Developed "in the open"**

Much iteration; humility is key!

#### **Clear leadership**

Mix of academic and engineering backgrounds "Keepers of the vision"

#### RFC: associated items and multidispatch #195

![](_page_46_Picture_1.jpeg)

alexcrichton merged 5 commits into rust-lang: master from aturon: associated-items on Sep 16, 2014

Owner

Conversation 69

-O-Commits 5

 $\boxed{\pm}$  Files changed 1

![](_page_46_Picture_6.jpeg)

aturon commented on Aug 12, 2014

This RFC extends traits with associated items, which make generic programming more convenient, scalable, and powerful. In particular, traits will consist of a set of methods, together with:

- Associated functions (already present as "static" functions)
- Associated statics
- Associated types
- Associated lifetimes

These additions make it much easier to group together a set of related types, functions, and constants into a single package.

This RFC also provides a mechanism for *multidispatch* traits, where the impl is selected based on multiple types. The connection to associated items will become clear in the detailed text below.

#### **Rendered view**

## **Articulating the vision**

Memory safety **Concurrency** Abstraction **Stability** *without* garbage collection data races overhead stagnation

#### *Hack without fear!*

![](_page_47_Picture_4.jpeg)